## Banner Command List

Banners display messages that anyone logging on to the device can see. Four types of banners display at various times during the login or startup sequence. These banners can be changed using the following commands:

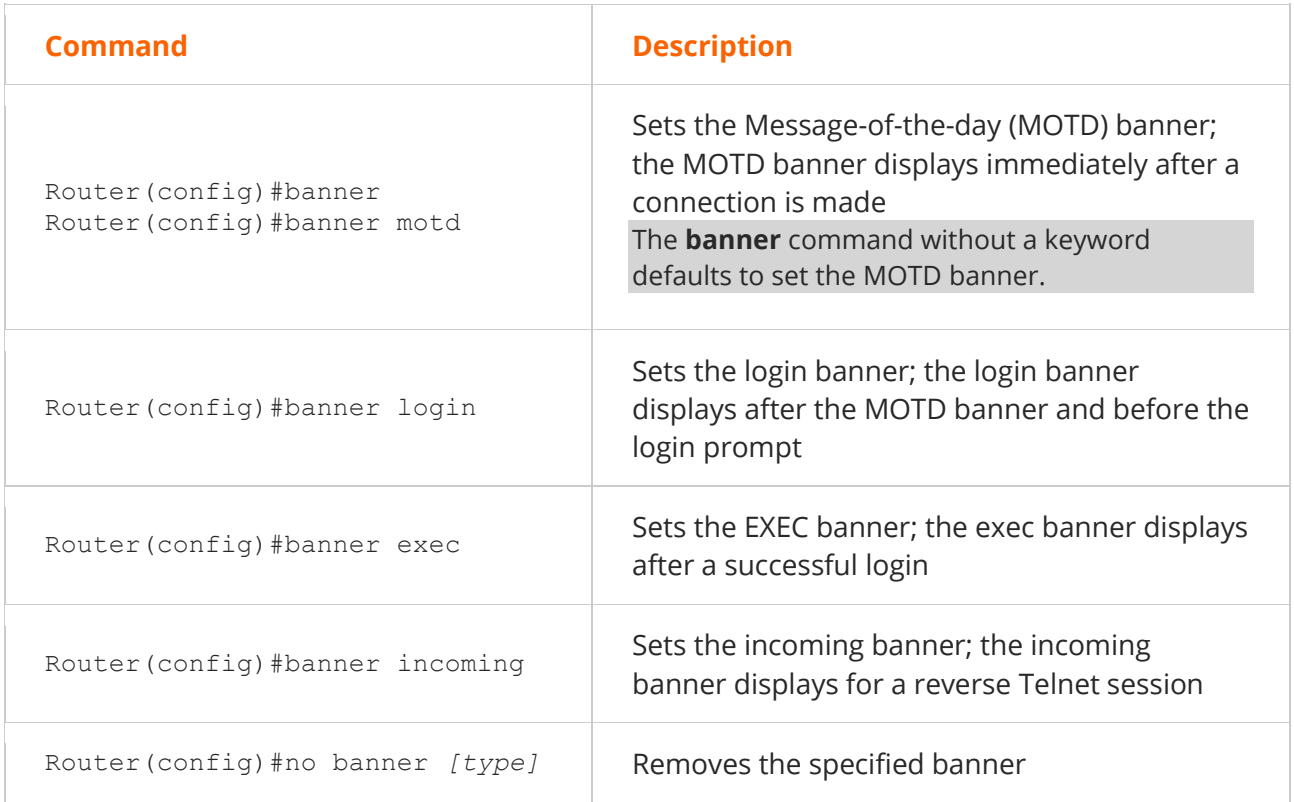

**Follow the banner command with a delimiting character**. The delimiter encloses the banner text and helps the router identify the beginning and ending of the banner. This allows you to construct multiple-line banners.

Banners can be useful in security by informing connecting users of the proper use of a device. For example, the banner could state that only administrators are allowed access. Banners can also inform users that actions might be logged or tracked. In many locations, monitoring of user actions cannot be performed unless they are informed of such tracking. Banners could prove useful if you ever need to prosecute—with an appropriate banner in place, unauthorized users cannot claim that they didn't know such action was not allowed.

The following commands set the MOTD, login, and EXEC banners, using # as the delimiting character and inserting a hard return between each banner:

```
Router(config)#banner motd # This is the Message-of-the-day banner!
#
Router(config)#banner login # This is the Login banner!
#
Router(config)#banner exec # This is the Exec banner!
#
```